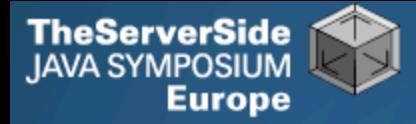

# Java Specialists in Action

# **Dr Heinz M. Kabutz**

*The Java Specialists' Newsletter* **http://www.javaspecialists.co.za**

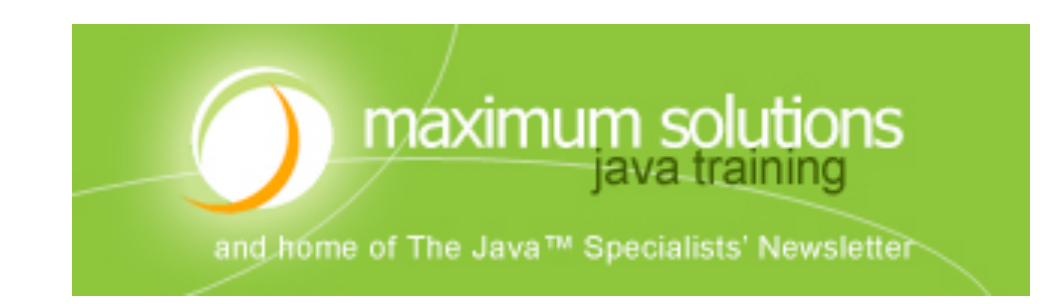

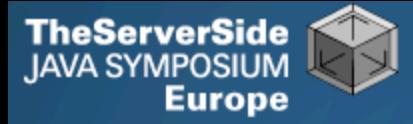

### Java Specialists in Action

#### **Using dynamic proxies to write less code**

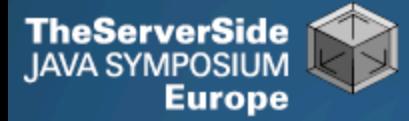

## Background

#### **Heinz Kabutz**

- *The Java Specialists' Newsletter*
	- **20 000 readers in 111 countries**
- **Java Champion (2005)**
- **Java programmer since 1997**
	- **Worked on large Java systems** • **500 000 – 1 000 000 LOC**

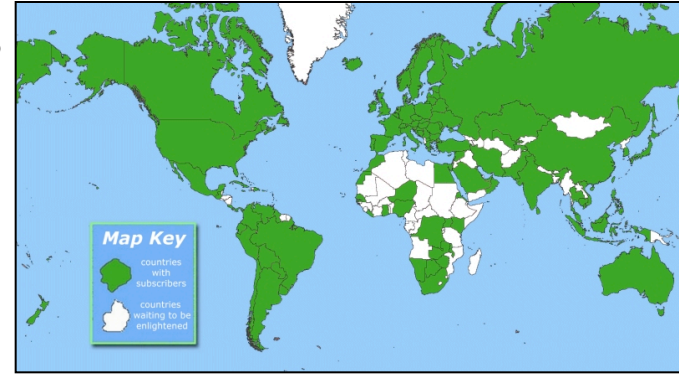

- **Taught Java to hundreds of developers**
	- **Java Patterns Course**
	- **Java 5 Delta Course**
	- **http://javaspecialists.co.za/courses**

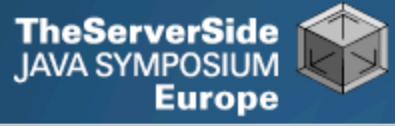

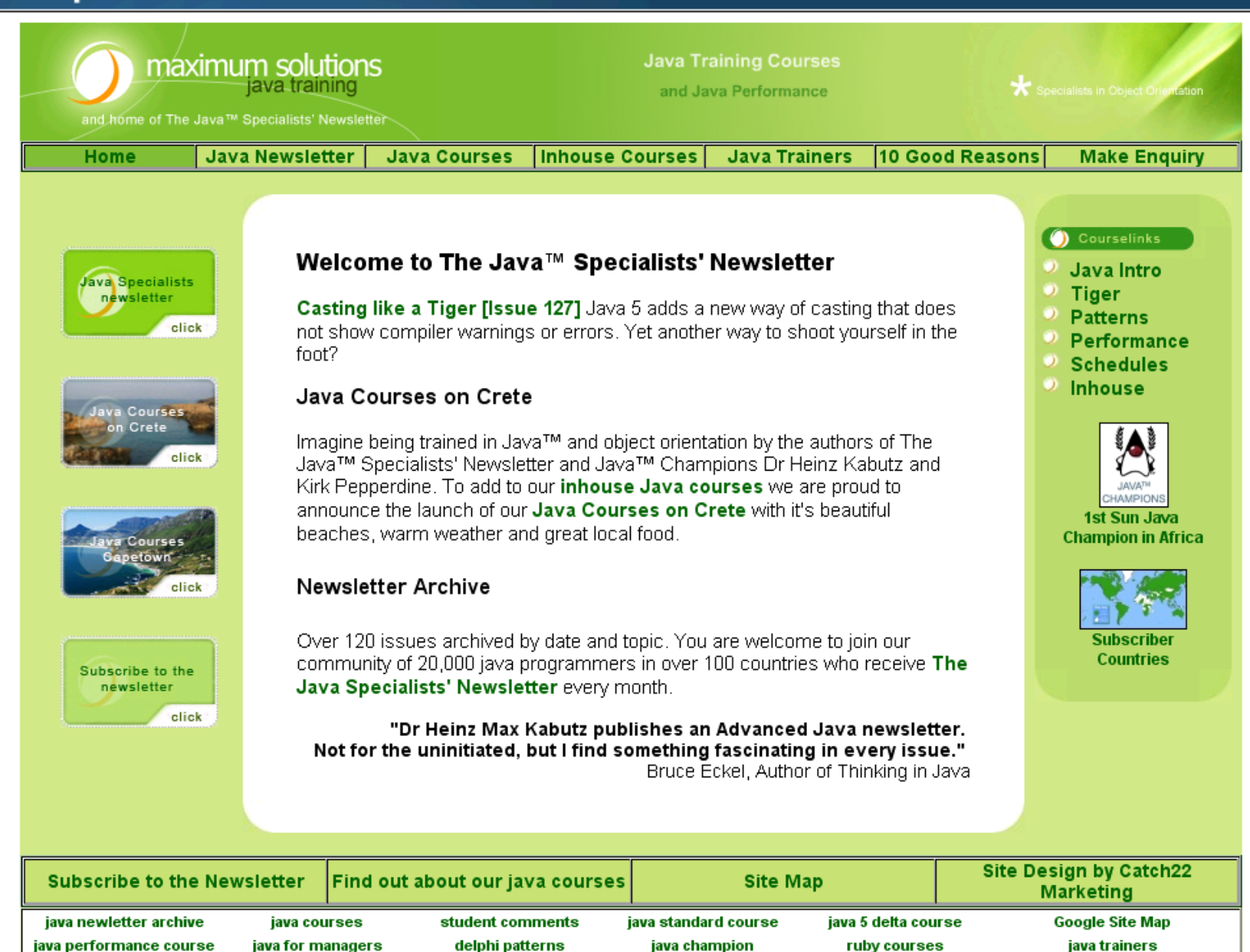

#### **Dr Heinz Kabutz**

#### **www.javaspecialists.co.za** 4

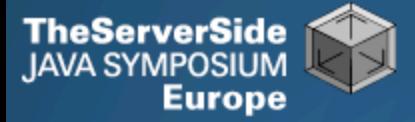

## **Questions**

- **Please, please, please, please, ask questions!**
- **There** *are* **some stupid questions**
	- **They are the ones you didn't ask**
	- **Once you've asked them, they are not stupid anymore**
- **Assume that if you didn't understand something that it was my fault**
- **The more you ask, the more interesting the talk will be**

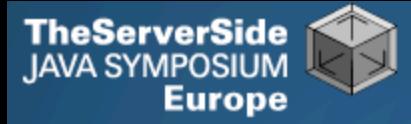

### Introduction to Topic

- **In this talk, we will look at:**
	- **Design Patterns**
	- **Dynamic Proxies in Java**
	- **Soft, Weak and Strong references**
- **For additional resources, or to find out how "hi there".equals("cheers!") == true, visit:**
	- **The Java™ Specialists' Newsletter**
	- **http://www.javaspecialists.co.za**

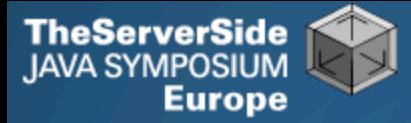

### Design Patterns

#### **Mainstream of OO landscape, offering us:**

- **View into brains of OO experts**
- **Quicker understanding of existing designs**
	- **e.g. Visitor pattern used by Annotation Processing Tool**
- **Improved communication between developers**

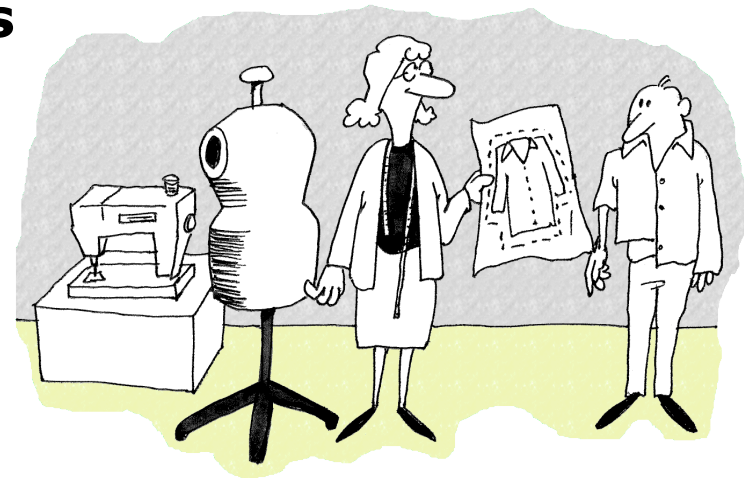

• **Readjusting of "thinking mistakes" by developers**

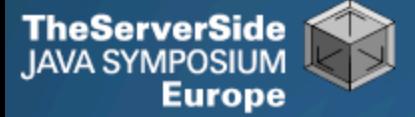

## Vintage Wines

- **Design Patterns are like good red wine**
	- **You cannot appreciate them at first**
	- **As you study them you learn the difference between** *plonk* **and vintage, or bad and good designs**
	- **As you become a connoisseur you experience the various textures you didn't notice before**
- **Warning: Once you are hooked, you will no longer be satisfied with inferior designs**

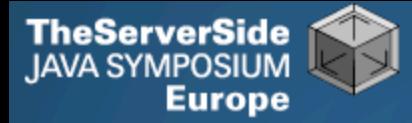

## Proxy Pattern

#### **Intent [GoF95]**

• **Provide a surrogate or placeholder for another object to control access to it.**

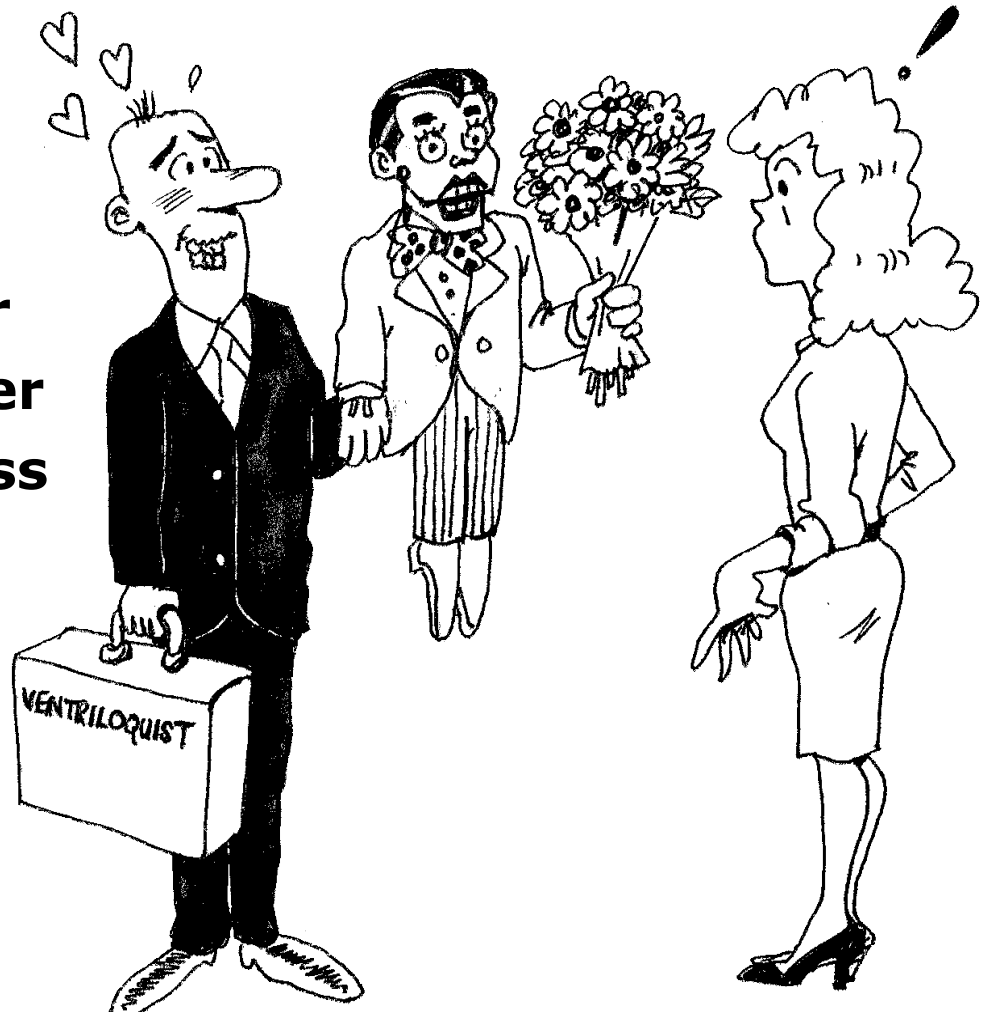

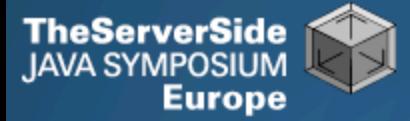

#### Proxy Structure

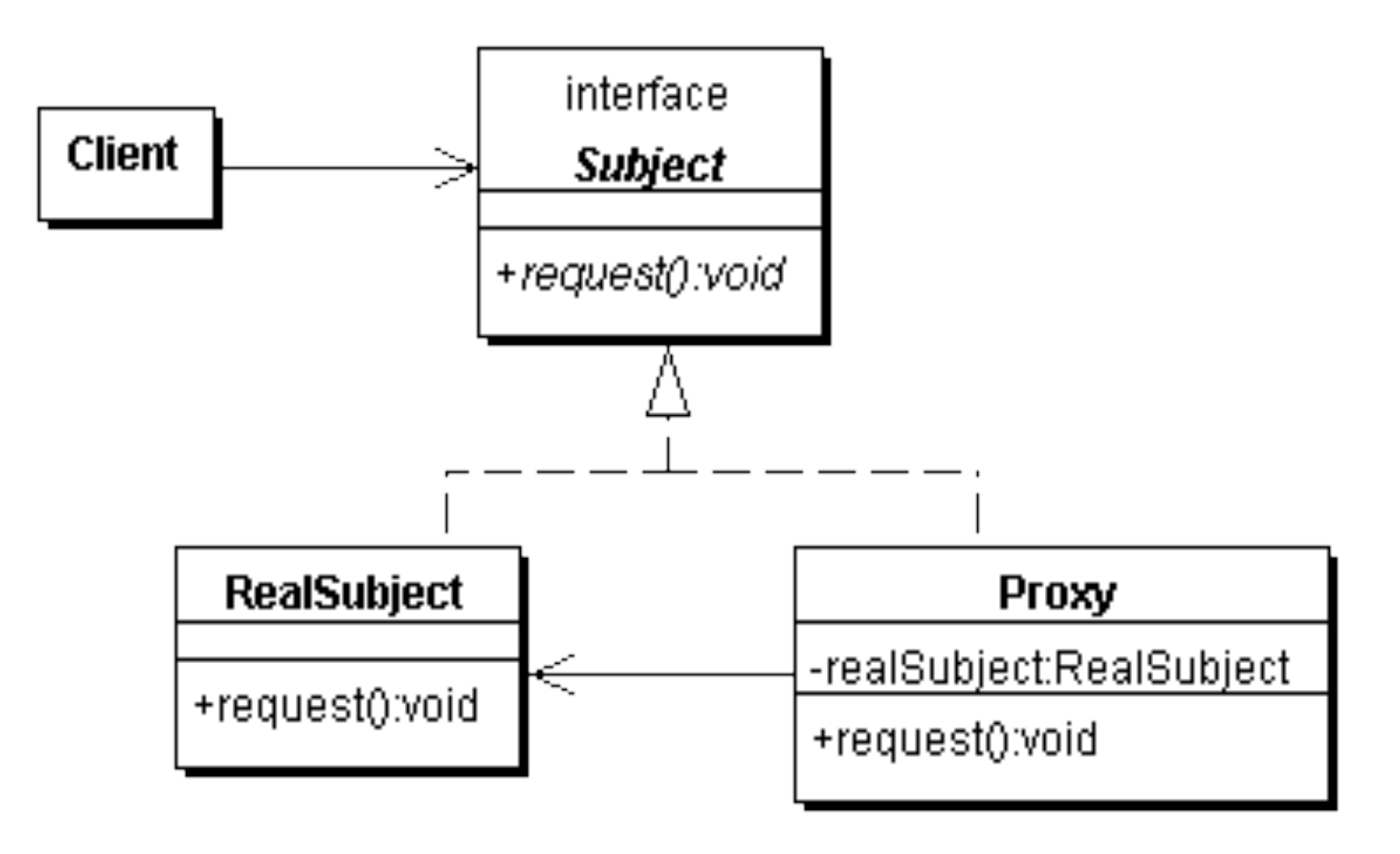

**Dr Heinz Kabutz** 

#### **www.javaspecialists.co.za** 10

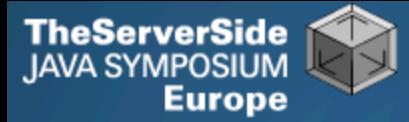

### Types of Proxies

- **Virtual Proxy**
	- **creates expensive objects on demand**
- **Remote Proxy**
	- **provides a local representation for an object in a different address space**
- **Protection Proxy**
	- **controls access to original object**

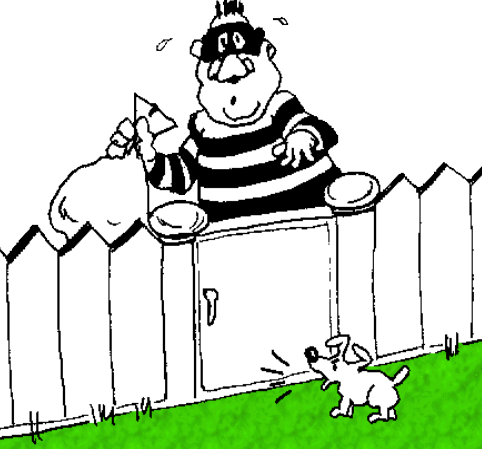

We will focus

on this type

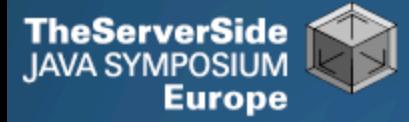

### Approaches to writing proxies

- **Handcoded**
	- **Only for the very brave … or foolish**
- **Autogenerated code**
	- **RMI stubs and skeletons created by rmic**
- **Dynamic proxies**
	- **Available since JDK 1.3**
	- **Dynamically creates a new class at runtime**
	- **Flexible and easy to use**

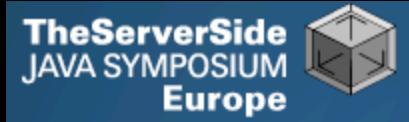

### Model for example

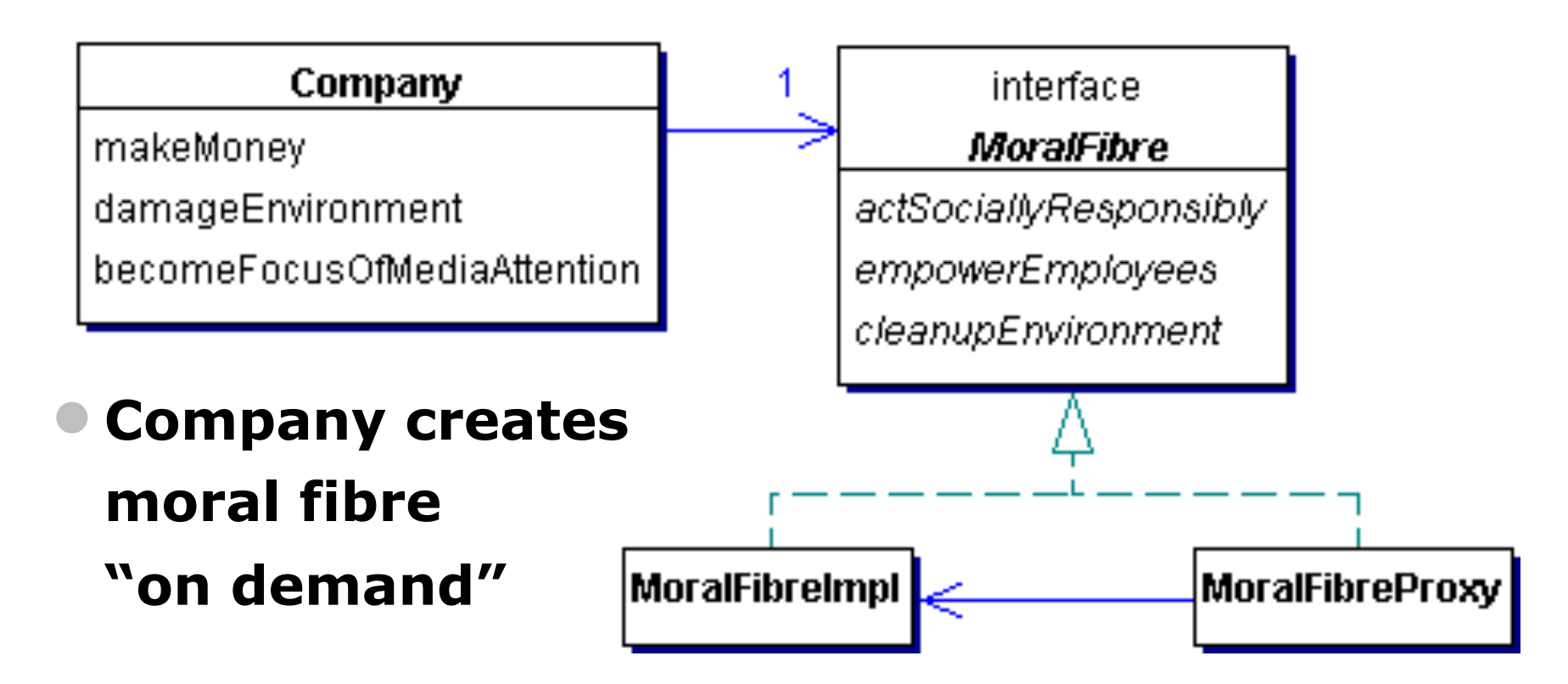

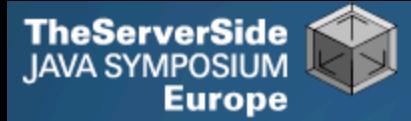

```
public class Company {
```

```
 // ...
private final MoralFibre moralFibre; // set in constructor
```

```
 public void becomeFocusOfMediaAttention() {
   System.out.println("Look how good we are...");
   cash -= moralFibre.actSociallyResponsibly();
   cash -= moralFibre.cleanupEnvironment();
   cash -= moralFibre.empowerEmployees();
 }
```

```
 @Override
  public String toString() {
   Formatter formatter = new Formatter();
   formatter.format("%s has $ %.2f", name, cash);
   return formatter.toString();
 }
```
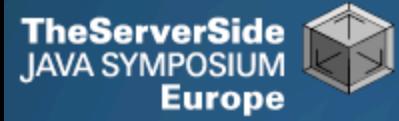

```
public class MoralFibreImpl implements MoralFibre {
  // very expensive to create moral fibre!
  private byte[] costOfMoralFibre = new byte[900 * 1000];
  public MoralFibreImpl()
  { System.out.println("Moral Fibre Created!"); } 
  // AIDS orphans
  public double actSociallyResponsibly() { 
   return costOfMoralFibre.length / 3;
 }
  // shares to employees
  public double empowerEmployees() {
   return costOfMoralFibre.length / 3;
 }
  // oiled sea birds
  public double cleanupEnvironment() { 
   return costOfMoralFibre.length / 3;
 }
}
```
**Dr Heinz Kabutz** 

**www.javaspecialists.co.za** 15

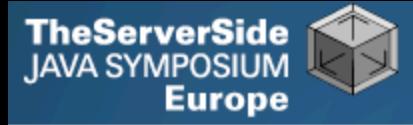

### Handcoded Proxy

- **Usually results in a lot of effort**
- **Good programmers have to be lazy**
	- **DRY principle**
		- **Don't repeat yourself**
- **Shown just for illustration**

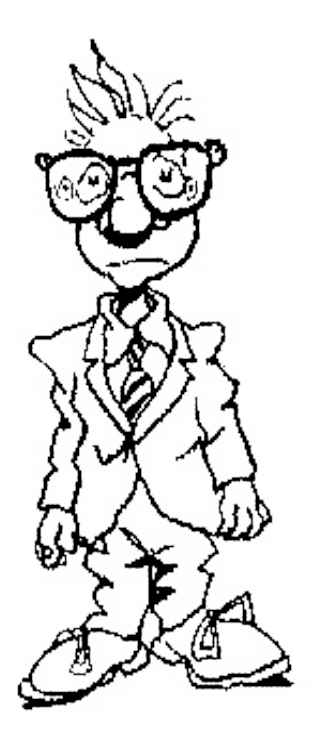

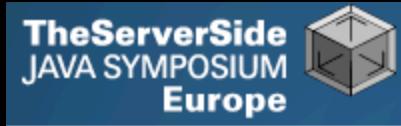

```
public class MoralFibreProxy implements MoralFibre {
  private MoralFibreImpl realSubject;
  public double actSociallyResponsibly() {
   return realSubject().actSociallyResponsibly();
 }
  public double empowerEmployees() {
   return realSubject().empowerEmployees();
 }
  public double cleanupEnvironment() {
   return realSubject().cleanupEnvironment();
 }
  private MoralFibre realSubject() {
  if (realSubject == null) { // need some synchronization
     realSubject = new MoralFibreImpl(); 
 }
     return realSubject;
 }
```
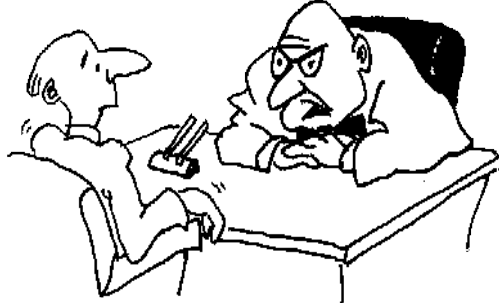

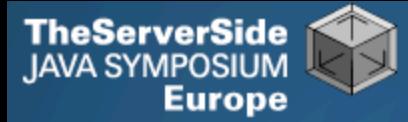

**import static** java.util.concurrent.TimeUnit.SECONDS;

```
public class WorldMarket0 {
  public static void main(String[] args) throws Exception {
   Company maxsol = new Company("Maximum Solutions",
      1000 * 1000, new MoralFibreProxy());
  SECONDS.sleep(2); // better than Thread.sleep(2000);
   maxsol.makeMoney();
   System.out.println(maxsol);
   SECONDS.sleep(2);
   maxsol.damageEnvironment();
   System.out.println(maxsol);
   SECONDS.sleep(2);
  maxsol.becomeFocusOfMediaAttention();
   System.out.println(maxsol);
 }
                                            Oh goodie!
                                            Maximum Solutions has $ 2000000.00
                                            Oops, sorry about that oilspill...
                                            Maximum Solutions has $ 8000000.00
                                            Look how good we are...
                                            Moral Fibre Created!
                                            Maximum Solutions has $ 7100000.00
```
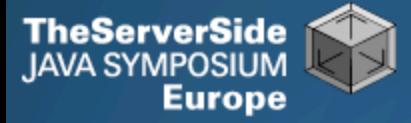

#### Dynamic Proxies

#### **Allows you to write a method call handler**

- **Invoked every time a method is called on interface**
- **Previous approach broken** 
	- **What if toString() is called?**
- **Easy to use**
	- **But, seriously underused feature of Java**

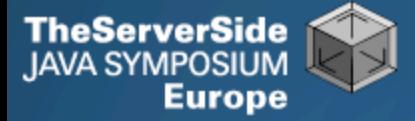

### Defining a Dynamic Proxy

 **We make a new instance of an interface class using java.lang.reflect.Proxy:**

Object  $o = java.lang.refRect.Proxy.newProxyInstance($  Thread.currentThread().getContextClassLoader(), **new** Class[]{ **interface to implement** }, **implementation of java.lang.reflect.InvocationHandler** );

**The result is an instance of** *interface to implement*

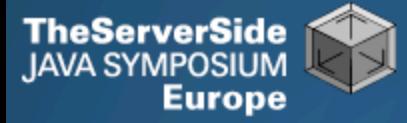

#### **We define the VirtualProxy generified with T**

- **The realSubjectClass would have to be some subclass of T**
	- **Enforced through generics**

**import** java.lang.reflect.\*;

```
public class VirtualProxy<T> implements InvocationHandler {
  private final Pointer<T> realSubjectPointer;
  private final Class<? extends T> realSubjectClass;
```

```
 public VirtualProxy(Class<? extends T> realSubjectClass,
               PointerType pointerType) {
   this.realSubjectClass = realSubjectClass;
   realSubjectPointer = pointerType.make();
 }
```
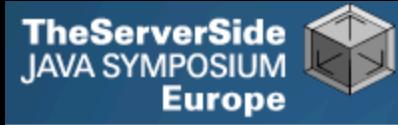

```
 public Object invoke(Object proxy, Method method,
                Object[] args) throws Throwable {
   T realSubject;
   synchronized (this) {
   realSubject = realSubjectPointer.get();if (realSubject == null) {
      realSubject = realSubjectClass.newInstance();
      realSubjectPointer.set(realSubject);
 }
 }
   return method.invoke(realSubject, args);
 }
```
 **Whenever any method is invoked on the proxy object, it gets the real subject from the Pointer and creates it if necessary**

**Dr Heinz Kabutz** 

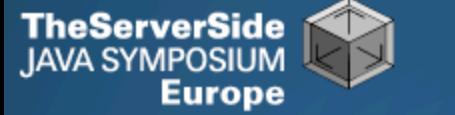

### A word about synchronization

- **We need to synchronize whenever we check the value of the pointer**
	- **Otherwise several realSubject objects could be created**
	- **However, no one else will have a pointer to this object**
	- **Thus, it is fairly safe to synchronize on "this"**
- **Allegedly double-checked locking idiom was broken pre-Java 5**
	- **I have personally not seen evidence to support this**

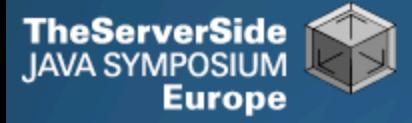

### Two New Methods on Class

- **To cast an untyped object without warning, use** Class.cast()
- **To cast an untyped class use**  Class.asSubClass()

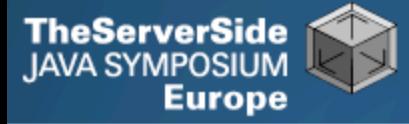

## Proxy Factory

- **To simplify our client code, we define a ProxyFactory** 
	- **We want a return type of class** subjIntf
	- PointerType **defined in next section**

```
public class ProxyFactory {
  public static <T> T virtualProxy(Class<T> subjIntf) {
   return virtualProxy(subjIntf, PointerType.STRONG);
 }
  public static <T> T virtualProxy(Class<T> subjIntf,
                        PointerType type) { 
   // see next slide
 }
```
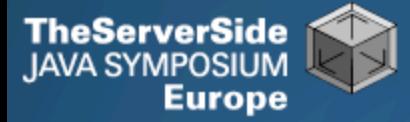

### Proxy Factory

#### **We will just show the main ProxyFactory method: public static** <T> T virtualProxy(Class<T> subjIntf,

PointerType type) {

```
 try {
```

```
Class < ?> c = Class.format subjIntf.getName() + "Impl");
   Class<? extends T> realSubjectClass = 
    c.asSubclass(subjIntf);
   return subjIntf.cast(Proxy.newProxyInstance(
    Thread.currentThread().getContextClassLoader(),
      new Class[]{subjIntf},
      new VirtualProxy<T>(realSubjectClass, type)));
  } catch (ClassNotFoundException e) {
   throw new IllegalArgumentException(e);
 }
```
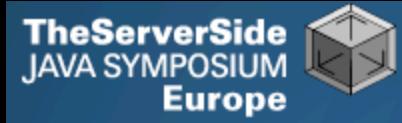

**import static** com.maxoft.proxy.ProxyFactory.virtualProxy; **import static** java.util.concurrent.TimeUnit.SECONDS;

```
public class WorldMarket1 {
```
**public static void** main(String[] args) **throws** Exception {

Company maxsol = **new** Company(**"Maximum Solutions"**,

1000 \* 1000, virtualProxy(MoralFibre.**class**));

 SECONDS.sleep(2); maxsol.makeMoney(); System.out.println(maxsol); SECONDS.sleep(2); maxsol.damageEnvironment(); System.out.println(maxsol);

SECONDS.sleep(2);

Oh goodie!

Maximum Solutions has \$ 2000000.00 Oops, sorry about that oilspill... Maximum Solutions has \$ 8000000.00 Look how good we are...

#### *Moral Fibre Created!*

Maximum Solutions has \$ 7100000.00

 maxsol.becomeFocusOfMediaAttention(); System.out.println(maxsol);

}

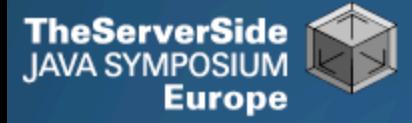

### Delete on "Undemand"?

- **Our dynamic proxy creates an expensive object on demand**
- **But when is that object ever released again?**

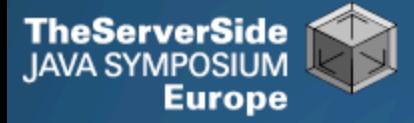

### Strong, Soft and Weak References

- **Java 1.2 introduced concept of soft and weak references**
- **Weak reference is released when no strong reference is pointing to the object**
- **Soft reference can be released, but will typically only be released when memory is low**
	- **Works correctly since JDK 1.4**

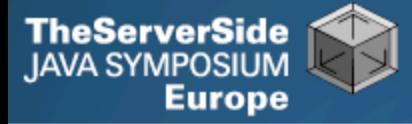

### Object Adapter Pattern – Pointers

- **References are not transparent**
- **We make them more transparent by defining a Pointer interface**
	- **Can then be Strong, Weak or Soft**

```
public interface Pointer {
  void set(Object o);
  Object get();
}<br>}
```
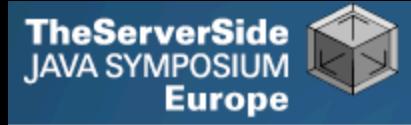

## Strong Pointer

#### **Nothing special about a "normal" pointer**

```
public class StrongPointer 
   implements Pointer {
  private Object o;
  public void set(Object o) { 
  this.o = o;
 }
  public Object get() { 
   return o; 
 }
}
```
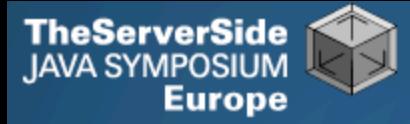

### Weak and Soft Pointer Superclass

```
import java.lang.ref.Reference;
public abstract class RefPointer 
   implements Pointer {
  private Reference ref;
  protected void set(Reference ref) {
  this. ref = ref;
 }
  public Object get() { 
   return ref == null ? null : ref.get(); 
 }
}
```
**Note: The "set" method is called by subclass**

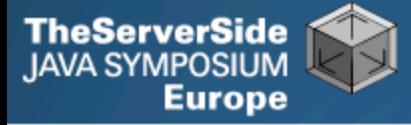

## Soft Pointer uses SoftReference

 **This will typically be cleared when memory is low**

**import** java.lang.ref.SoftReference;

```
public class SoftPointer 
   extends RefPointer {
  public void set(Object o) { 
   set(new SoftReference(o)); 
 }
}
```
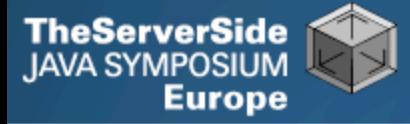

### Weak Pointer uses WeakReference

 **This will typically be cleared when the reference is not used anywhere else**

**import** java.lang.ref.WeakReference;

```
public class WeakPointer 
   extends RefPointer {
  public void set(Object o) { 
   set(new WeakReference(o)); 
 }
}
```
**TheServerSide IAVA SYMPOSIUM** Europe

```
public class PointerTest {
  public static void main(String[] args) 
     throws InterruptedException {
   test(new StrongPointer());
   test(new WeakPointer());
   test(new SoftPointer());
 }
  public static void test(Pointer p) 
     throws InterruptedException {
   p.set(new Integer(99));
  Integer i = (Integer)p.get(); System.out.println(i);
  i = null;
   System.gc(); Thread.sleep(50);
  i = (Integer)p.get(); System.out.println(i);
  }
```
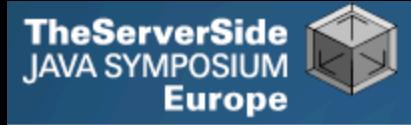

## Using Generics

#### **Can avoid a downcast in the PointerTest class**

#### **public interface** Pointer<T> { **void** set(T t);  $T$  get(); }

```
TheServerSide
JAVA SYMPOSIUM
       Europe
```

```
public class StrongPointer<T> implements Pointer<T> {
  private T t;
 public void set(T t) { this.t = t; }
  public T get() { return t; }
}
```

```
import java.lang.ref.Reference;
public abstract class RefPointer<T> implements Pointer<T> {
  private Reference<T> ref;
  protected void set(Reference<T> ref) { this.ref = ref; }
  public T get() { return ref == null ? null : ref.get(); }
}
```

```
import java.lang.ref.SoftReference;
public class SoftPointer<T> extends RefPointer<T> {
  public void set(T t) { set(new SoftReference<T>(t)); }
}
```

```
import java.lang.ref.WeakReference;
public class WeakPointer<T> extends RefPointer<T> {
  public void set(T t) { set(new WeakReference<T>(t)); }
}
```
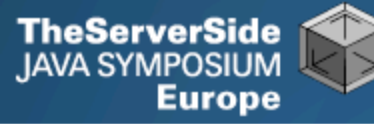

```
public class PointerTest {
  public static void main(String[] args) 
     throws InterruptedException {
   test(new StrongPointer<Integer>());
   test(new WeakPointer<Integer>());
   test(new SoftPointer<Integer>());
  }
  public static void test(Pointer<Integer> p) 
     throws InterruptedException {
   p.set(new Integer(99));
  Integer i = p.get);
   System.out.println(i);
  i = null;
   System.gc(); Thread.sleep(50);
  i = p.get);
   System.out.println(i);
 }
```
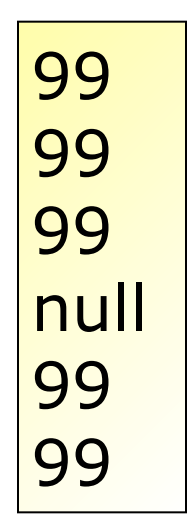

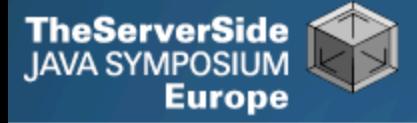

### Using Turbocharged enums

- **We want to define enum for these pointers**
- **But, we don't want to use switch**
	- **Switch and multi-conditional if-else are anti-OO**
	- **Rather use inheritance, strategy or state patterns**
- **Enums allow us to define abstract methods**
	- **We implement these in the enum values themselves**

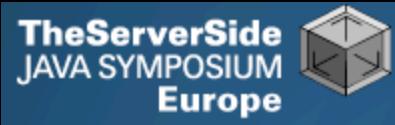

```
public enum PointerType {
  STRONG { // these are anonymous inner classes
  public <T> Pointer<T> make() { // note the generics
   return new StrongPointer<T>();
 }
 },
 WEAK {
   public <T> Pointer<T> make() {
    return new WeakPointer<T>();
 }
 },
  SOFT {
   public <T> Pointer<T> make() {
    return new SoftPointer<T>();
 }
  };
  public abstract <T> Pointer<T> make();
}
```
**TheServerSide IAVA SYMPOSIUM** Europe

```
public class PointerTest {
  public static void main(String[] args) 
     throws InterruptedException {
   test(PointerType.STRONG);
   test(PointerType.WEAK);
   test(PointerType.SOFT);
 }
  public static void test(PointerType pt)
     throws InterruptedException {
  Pointer<Integer> p = pt.make();
   p.set(new Integer(99));
  Integer i = p.get);
   System.out.println(i);
  i = null;
   System.gc(); Thread.sleep(50);
  i = p.get();
   System.out.println(i);
```
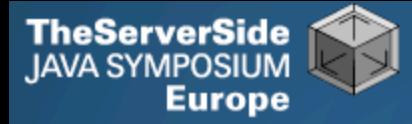

### Danger – References

- **References put additional strain on GC**
- **Only use with large objects**
- **Memory space preserving measure**
	- **But can severely impact on performance**

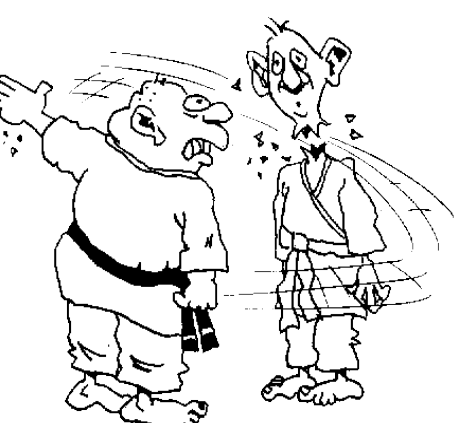

- **Even empty finalize() methods can cause OutOfMemoryError**
	- **Additional step in GC that runs in separate thread**

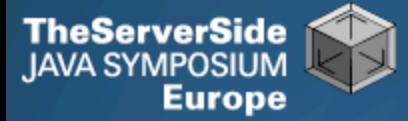

#### **Weak Pointer is cleared when we don't have a strong ref**

```
Company maxsol = new Company("Maximum Solutions", 1000000, 
  virtualProxy(MoralFibre.class, WEAK));
SECONDS.sleep(2);
maxsol.damageEnvironment();
maxsol.becomeFocusOfMediaAttention();
```
// short term memory...

System.gc(); SECONDS.sleep(2); maxsol.damageEnvironment(); maxsol.becomeFocusOfMediaAttention();

Oops, sorry about that oilspill... Look how good we are... *Moral Fibre Created!* Oops, sorry about that oilspill... Look how good we are...

```
Moral Fibre Created!
```
**Dr Heinz Kabutz** 

**www.javaspecialists.co.za** 43

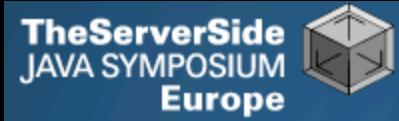

#### **• Soft Pointer more appropriate**

 Company maxsol = **new** Company(**"Maximum Solutions"**, 1000000, virtualProxy(MoralFibre.**class**, **SOFT**)); SECONDS.sleep(2); maxsol.damageEnvironment(); maxsol.becomeFocusOfMediaAttention();

System.gc(); // ignores soft pointer SECONDS.sleep(2); maxsol.damageEnvironment(); maxsol.becomeFocusOfMediaAttention();

```
 forceOOME(); // clears soft pointer
  SECONDS.sleep(2);
  maxsol.damageEnvironment();
  maxsol.becomeFocusOfMediaAttention();
}
private static void forceOOME() {
```

```
try {byte[] b = new byte[1000000000];}
```
Oops, sorry about that oilspill... Look how good we are... *Moral Fibre Created!*

Oops, sorry about that oilspill... Look how good we are... *java.lang.OutOfMemoryError: Java heap space* Oops, sorry about that oilspill... Look how good we are... *Moral Fibre Created!*

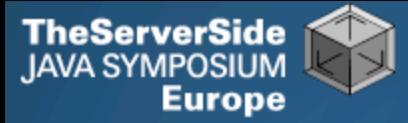

#### Performance of Dynamic Proxies

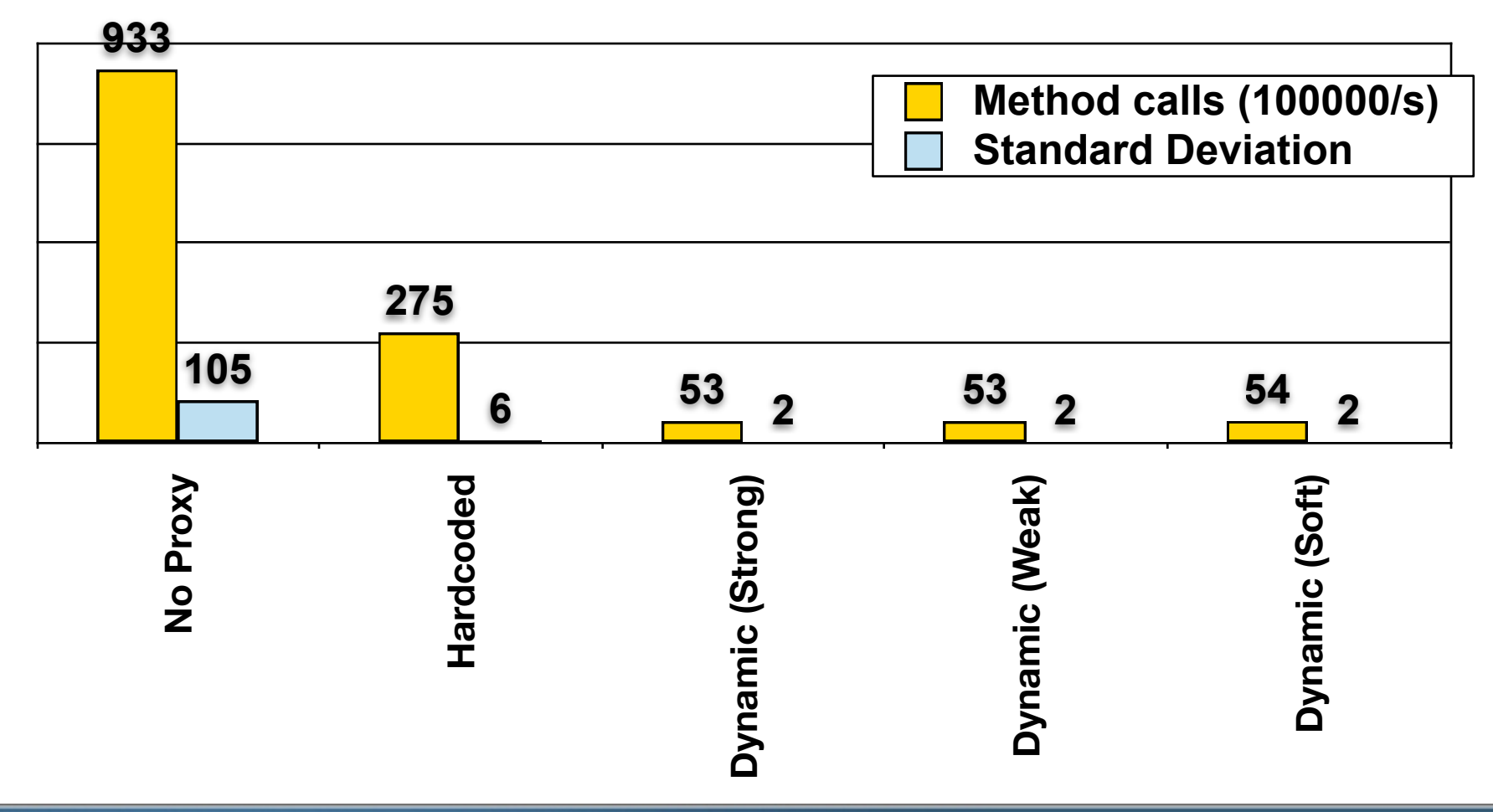

**Dr Heinz Kabutz** 

#### **www.javaspecialists.co.za** 45

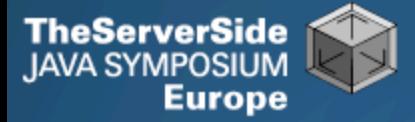

### Analysis of Performance Results

- **Always look at performance in real-life context**
	- **In your system, how often does a method get called per second?**
	- **What contention are you trying to solve CPU, IO or memory?**
		- **Probably the wrong solution for CPU bound contention**
- **Big deviation for "No Proxy" probably due to HotSpot compiler inlining method call.**

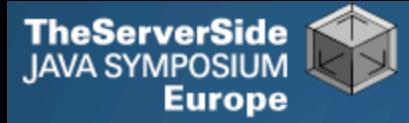

### Virtual Proxy Gotchas

#### **Be careful how you implement equals()**

- **Should always be** *symmetric (from JavaDocs)***:**
	- **For any non-null reference values** x **and** y**,** x.equals(y) **should return** true **if and only if** y.equals(x) **returns** true

#### **Exceptions**

- **General problem with proxies**
	- **Local interfaces vs. remote interfaces in EJB**
- **Were checked exceptions invented on April 1st ?**

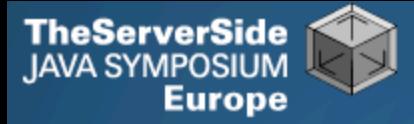

## **Checkpoint**

- **We've looked at the concept of a** *Virtual Proxy* **based on the GoF pattern**
- **We have seen how to implement this with dynamic proxies (since JDK 1.3)**
- **We have also looked at Soft and Weak refs**
- **Lastly, we were unsurprised that dynamic proxy performs worse than handcoded proxy**

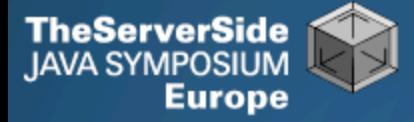

#### Further uses of Dynamic Proxy

#### **Protection Proxy**

- **Only route the call when caller has the correct security context**
	- **Similar to the "Personal Assistant" pattern**

#### **Dynamic Decorator or Filter**

- **We can add functions dynamically to an object**
- **See http://javaspecialists.co.za/archive/newsletter.do? issue=034**
- **Disclaimer: I tried to read it today, and don't understand it either**

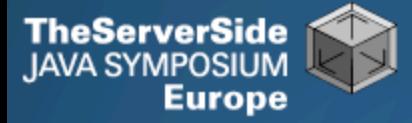

### Dynamic Object Adapter

- **Based on Adapter pattern by GoF**
- **Plain Object Adapter has some drawbacks:**
	- **Sometimes you want to adapt an interface, but only want to override some methods**
	- **E.g. java.sql.Connection**
- **Structurally, the patterns Adapter, Proxy, Decorator and Composite are almost identical**

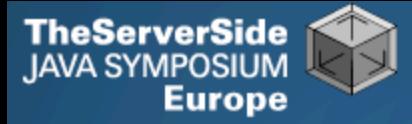

## Object Adapter Structure (GoF)

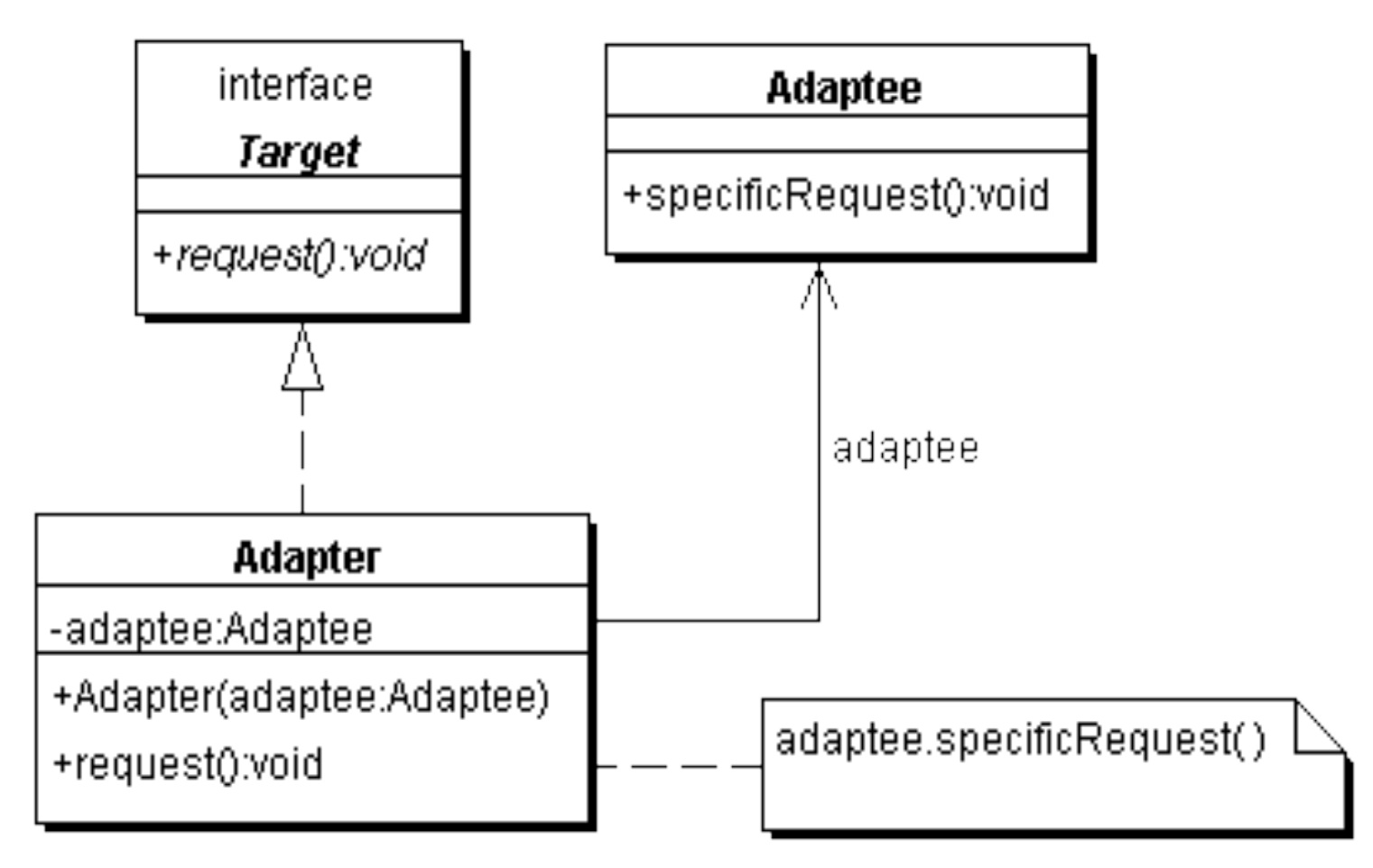

**Dr Heinz Kabutz** 

**www.javaspecialists.co.za** 51

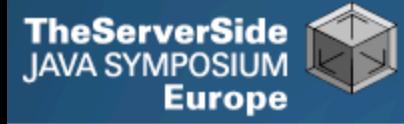

#### **We delegate the call if the adapter has a method with this signature**

#### **Objects adaptee and adapter can be of any type**

**public** Object invoke(Object proxy, Method method, Object[] args) **throws** Throwable { **try** { // find out if the adpter has this method Method other  $=$  adaptedMethods.get(  $//$  only declared methods **new** MethodIdentifier(method)); **if** (other  $!=$  **null**) {  $//$  yes it has **return** other.invoke(adapter, args); } **else** { // no it does not **return** method.invoke(adaptee, args); } } **catch** (InvocationTargetException e) { **throw** e.getTargetException(); } }

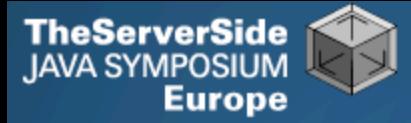

#### **The ProxyFactory now get a new method:**

**public class** ProxyFactory { **public static** <T> T adapt(Object adaptee, Class<T> target, Object adapter) { **return** target.cast(Proxy.newProxyInstance( Thread.currentThread().getContextClassLoader(), **new** Class[]{target}, **new** DynamicObjectAdapter<T>(adapter, adaptee))); }

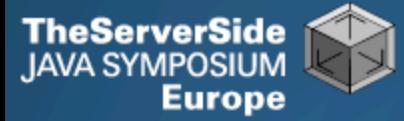

#### **Client can now adapt interfaces very easily**

**import static** com.maxoft.proxy.ProxyFactory.\*;

```
// ...
Connection con = DriverManager.getConnection("...");
Connection con2 = adapt(con, Connection.class,
  new Object() {
   public void close() {
    System.out.println("No, do not close connection");
 }
  });
```
#### **For additional examples of this technique, see**

• **http://javaspecialists.co.za/archive/newsletter.do?issue=108**

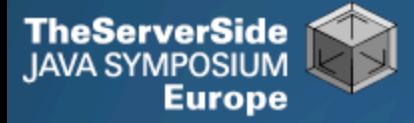

### Benefits of Dynamic Proxies

- **Write once, use everywhere**
- **Single point of change**
- **Elegant coding on the client**
	- **Esp. combined with static imports & generics**
- **Slight performance overhead**
	- **But view that in context of application**

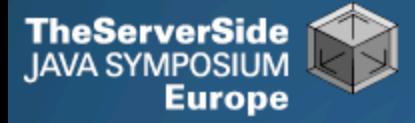

### Uses in Real World Scenario

- **Company had autogenerated code**
- **600'000 statements replaced with ONE dynamic proxy**
- **Will save hours of maintenance**
- **In other areas, dynamic proxies did not help**

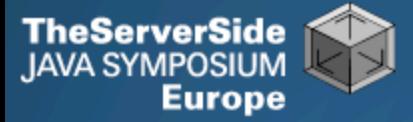

#### Demo

#### **Short demonstration using Dynamic Virtual Proxy for new interface**

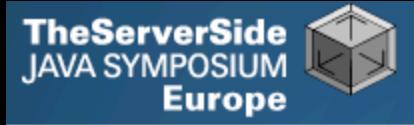

## **Conclusion**

- **Thank you very much for listening to me**
- **In my experience, Dynamic Proxies are easy to use**
- **Look for applications where they are appropriate**

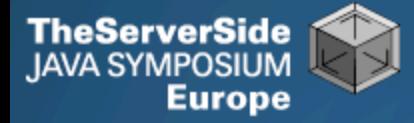

# Questions?

# **Dr Heinz M. Kabutz**

*The Java Specialists' Newsletter* heinz@javaspecialists.co.za

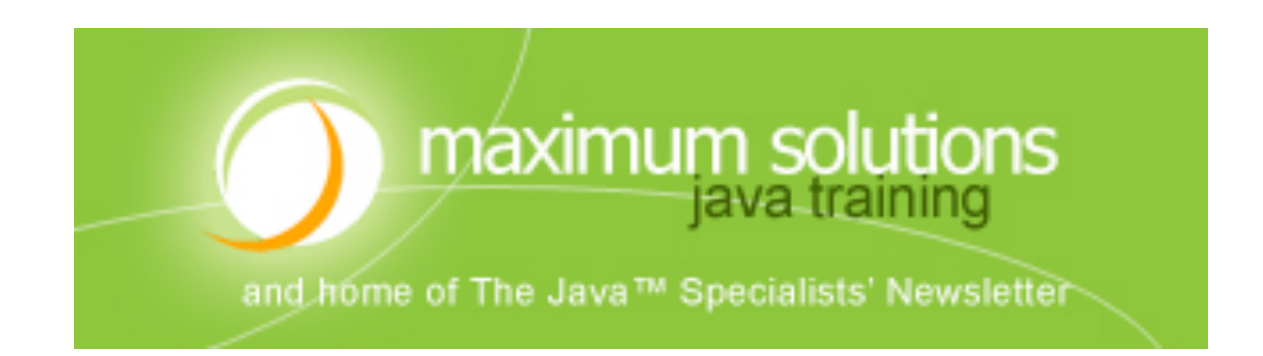